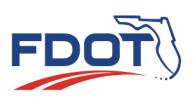

# SunGuide Software User's Group Meeting Minutes

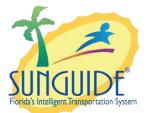

Date: May 18, 2017 Time: 2:30pm-3:30pm EDT

| Agenda:                                                      |                |
|--------------------------------------------------------------|----------------|
| Торіс                                                        | Led By:        |
| Item 1: FP1422 Audit Record Timestamps                       | Mark Laird, D6 |
| Item 2: FP2736 Operator Control of Placement of C2C Links on | Mark Laird, D6 |
| Map                                                          |                |
| Item 3: FP2963 Case Sensitivity in Object Names              | Mark Laird, D6 |
|                                                              |                |

#### Attendees:

Vincent Lee, D1 Isaac Santos, D1 Ryan Crist, D2 Jason Summerfield, D2 Tanesha Sibley, D2 Chris Jones, D2 Aven Morgan, D3 Travis Vickery, D3 Kevin Mehaffy, D3 John McFadden, COT Andrei Isari, D3-Pensacola William Gainey, D3-Pensacola Jacques Dupuy, D4 John Hope, D5/CFX Mark Laird, D6 Romona Burke, D7 Chester Chandler, D7 Jared Roso, D7 Daniel Buidens, D7 Alex Brum, FTE Wang Lee, MDX Tucker Brown, SwRI Derek Vollmer, CO Frances Ijeoma, CO Mark Dunthorn, CO

### Discussion:

# ITEM 1 FP 1422 Audit Record Timestamps

Mark Laird discussed how records show up in the chronology when events are audited. If you modify a blockage at 12:02, it shows an audit at 12:02 with that blockage information. If you make multiple changes, then it is hard to differentiate when the changes were made. Slide 3 showed a sequence of audits for an event.

Proposal – Place audits when the audits are performed, which is usually after or long after the event. Shows what was modified including the value. Show the time at which the item appears in the chronology after the audit. Now all the audits appear at the end of the chronology. That was the thought on this topic. Input?

Tucker – Would we consider having both in the chronology? Have change embedded and have the audit trail at the end of the chronology as well?

Aven – Is it possible to highlight the audit in the chronology report?

Simpler to highlight rows that contain the word audit. We would have to change something for crystal reports to know something was an audited row.

John – This is a change to the chronology and the correct blockages would be used in reports?

Yes, the audited data would still be used in reports. Mark noted this would help tell what audits were included in a report depending on when it was run.

AI – Bring audit chronology to the CMB.

## ITEM 2 FP 2736 Operator Control of Placement of C2C Links

Mark discussed how the different link sources are laid on top of each other and are hard to get the one you really want at the top layer. There is a way to do this, but it is a little difficult.

Proposal – Provide an easier mechanism to view various sources of data. Add a link "source" item under c2c or TSS to choose which link to display. Add another section to the icon configuration to choose c2c sources. Provide a means to modify the stacking order on the fly to rearrange. Hovering over link "spreads all underneath to see the different data.

Anyone have any preferences?

Tucker – hovering right now brings up a yellowish box. If everything appeared in that box that currently exists, would this work?

Mark – That would be good because you could label it.

Tucker – it would not be graphical though. Sometimes it is nice to have one particular source on top to see trends.

The enhancement Jason requested before was a simple way of turning things on/off, but this is a more informative way to do it. Jason is all for pretty pictures.

Tucker – Anybody know how often operators hover to look at link speeds? Would they use it more if it was graphical or just text? In 7.0, it just opens up a big table of everything.

Slide 10 shows some proposal options. After discussion, we will propose "Add a link 'Source' item under C2C (or TSS) to choose which link(s) to display" and "Hovering over a link 'spreads' the links to show all."

AI – Bring this item to the CMB.

## ITEM 3 FP 2963 Case Sensitivity in Object Names

Mark Laird discussed this topic. Some names have uniqueness enforced and some don't. Mark would like to make this check case insensitive and done at configuration time only. This would affect things moving forward, but not fix older conflicts. John hope would like to add user names to the list. John was thinking for logins. This usage is different. Users are case sensitive right now. Do we want to make users case insensitive as well? Occasionally users try to login with the wrong cases.

AI - Derek to check security policy on user name case sensitivity. (follow up – user names are case insensitive with no indication of changing).

The user login topic is different, but it is ok to include. Can SunGuide use windows credentialing? People thought this was more secure in the past, but makes it more difficult to remove users when they leave. Password requirements can be enforced if we use the domain credentialing.

AI – Bring this topic to CMB with John's case insensitive user names.

Meeting adjourned around 3:16pm

| New Action Items:                            |                            |
|----------------------------------------------|----------------------------|
| Action:                                      | <b>Responsible Person:</b> |
| Bring all three topics discussed to the CMB. | Derek Vollmer/Mark Laird   |